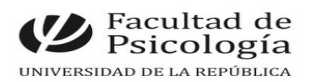

## LLAMADO Nº 022/2024

Llamado a aspirantes para la **asignación de funciones** para proveer **un (1) cargo por contrato con una remuneración equivalente a Ayudante** (Esc. G, Gr. 1, 30 hs. sem., Expte. Nº 191120-000022-24) para cumplir funciones en el Centro de Investigación Básica en Psicología (CIBPsi) y en el Centro de Experimentación e Innovación Social (CEIS). Período: un año a partir de la toma de posesión. CFP, Resol. N.º 24, 10/6/24.

# Apertura: 17/6/2024 Cierre: 3/7/2024, 14 hs.

**Perfil del Cargo:** Quien ocupe este cargo realizará tareas orientadas a la gestión de los tres laboratorios a cargo de los centros mencionados y en beneficio de su uso por parte de las actividades de investigación de la Facultad de Psicología. Específicamente, apoyará a los/as investigadores de la FPsico en el uso de los equipamientos, insumos y distintas técnicas de levantamiento de datos disponibles en dichos laboratorios.

## **Se valorará:**

- Ser estudiante o egresado/a reciente (con no más de 5 años) de las siguientes áreas: Psicología, Ciencias o Ingeniería.
- Conocimiento de técnicas psicofísicas (tiempo de reacción), psicofisiológicas (electroencefalograma, electrocardiograma, actividad electrodérmica y pletismografía) y de rastreo ocular (eye-tracker).
- Uso de software de estimulación y análisis de señal (p.e., R Studio, Matlab, Python u otros).
- Uso de software para el levantamiento de datos en línea (p.e., lab.js, Google forms,).
- Uso de software para el levantamiento de datos en formato presencial (p.e., Psychopy, E-Prime).
- Habilidad en el manejo de literatura científica.
- Conocimiento de inglés escrito y hablado.
- Asimismo, se valorará el interés del/de la postulante para adquirir conocimiento de nuevas técnicas.

### **Tareas a realizar:**

- Asesorar y apoyar a los/as investigadores/as en el uso de los equipos, insumos y las distintas técnicas de levantamiento de datos disponibles en los laboratorios.
- Mantener en buen estado y disponibles para su adecuado uso los equipos e insumos de los laboratorios.
- Administrar el calendario de uso de los laboratorios y sus equipos por parte de los investigadores.
- Apoyar las actividades académicas que se desprenden de los laboratorios y su uso.
- Resguardar y mantener en condiciones de seguridad los equipos e insumos de los laboratorios.
- Actualizar y gestionar la planilla de participantes en los experimentos, y cualquier otro instrumento que se desarrolle para el levantamiento de datos en línea.
- Apoyar la gestión para la adquisición de equipos y modificaciones edilicias a través de la postulación a convocatorias de equipamiento y adecuaciones edilicias de la UdelaR.

**Comisión Asesora:** Dr. Roberto Aguirre, Dr. Nicolás Brunet y Dra. Rosana Perrone

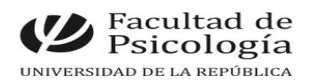

#### **Modalidad de evaluación:**

• Méritos

• Entrevista a los/as candidatos/as que la comisión considere presentan el perfil más ajustado a las funciones del cargo.

#### **PROCEDIMIENTO de INSCRIPCIÓN**

**Paso 1.- REALIZAR PREINSCRIPCIÓN** en [www.concursos.udelar.edu.uy](http://www.concursos.udelar.edu.uy/).

Antes de preinscribirse, asegúrese de que usted reúne las condiciones requeridas.

**Paso 2.- PRESENTAR DOCUMENTACIÓN EN SECCIÓN CONCURSOS dentro del período de inscripción, con agenda previa:** 

<https://agendaweb.udelar.edu.uy/ReservaWeb/faces/index.xhtml>- C.V. sin documentación probatoria y Declaración Jurada *original* con timbre profesional (valor actual \$240). Sección Concursos realizará la inscripción habilitando el siguiente paso.

**Paso 3.- ADJUNTAR DOCUMENTACIÓN DIGITAL al Llamado N.º 022/2024.** En [https://www.concursos.udelar.edu.uy/index.php?script=27.](https://www.concursos.udelar.edu.uy/index.php?script=27)

**a.-** Menú: Posterior a presentar documentación → **Adjuntar archivos a un llamado**. **b.-** Ingresar correo electrónico y contraseña (se otorga la primera vez que se inscribe a un llamado). De no recordarla, escoja la opción *¿Has olvidado la contraseña?* 

**c.-** Adjuntar la documentación (CV sin documentación probatoria, en formato pdf).